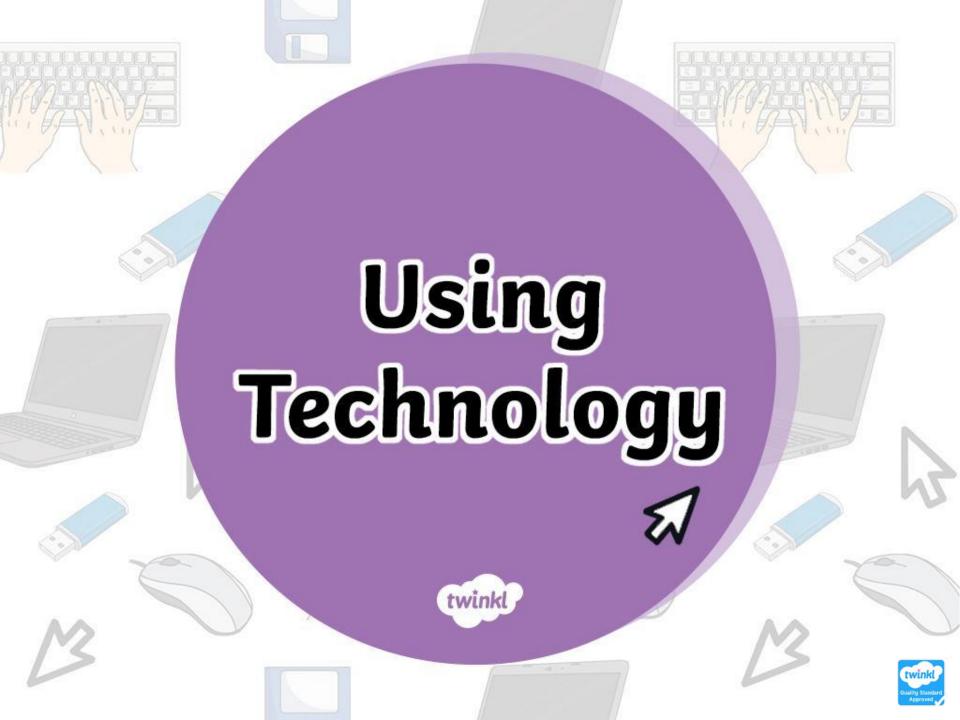

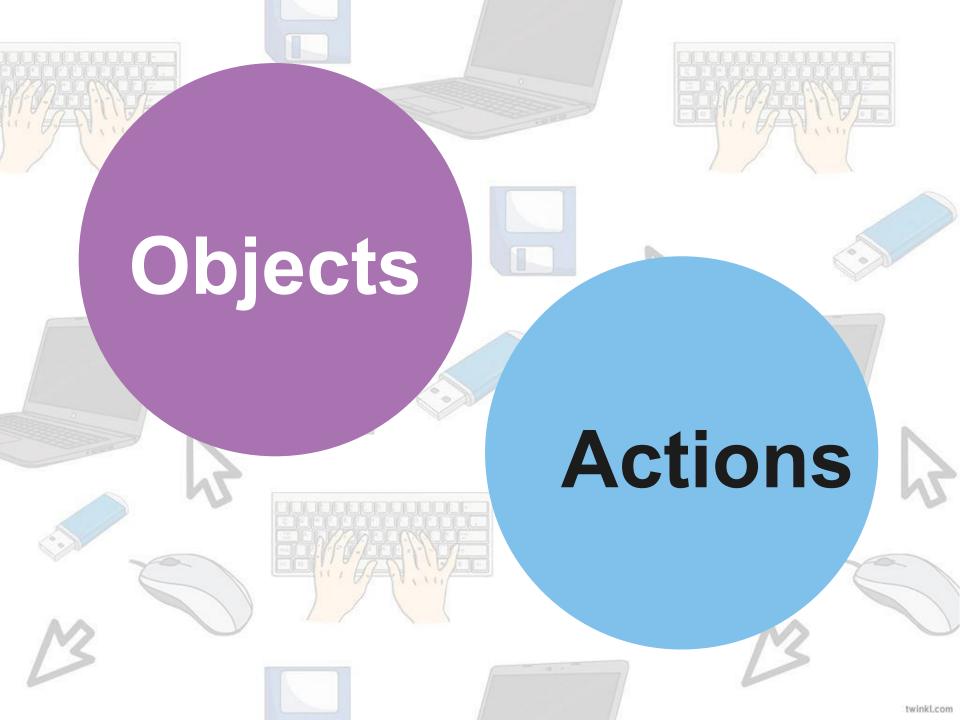

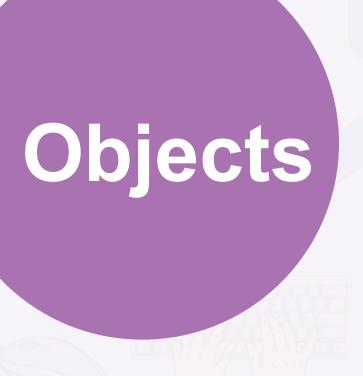

Click on the object to see the word.

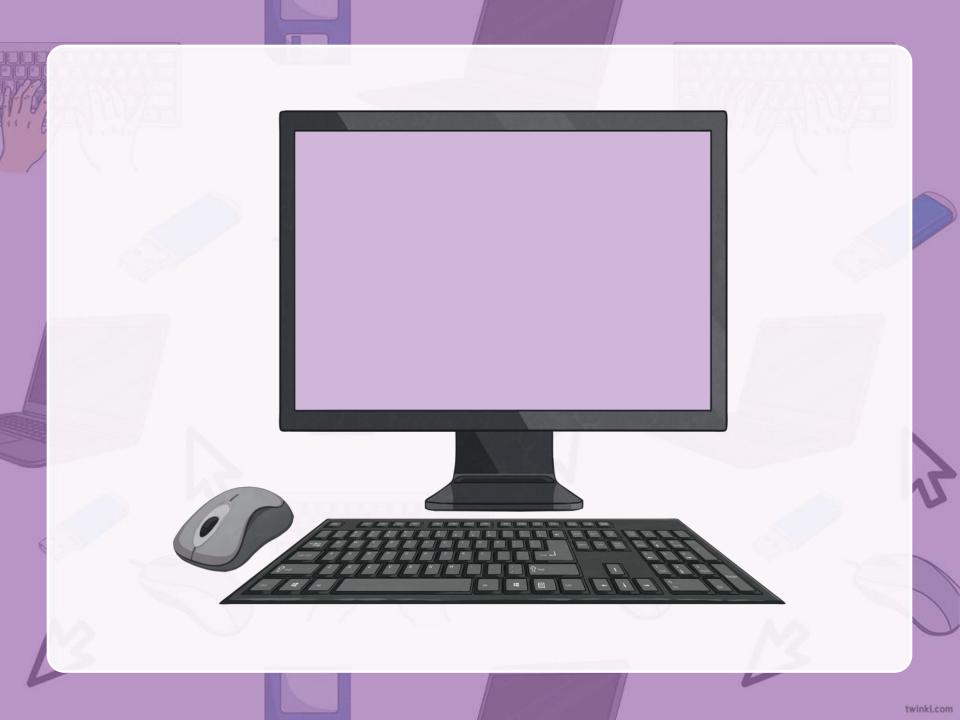

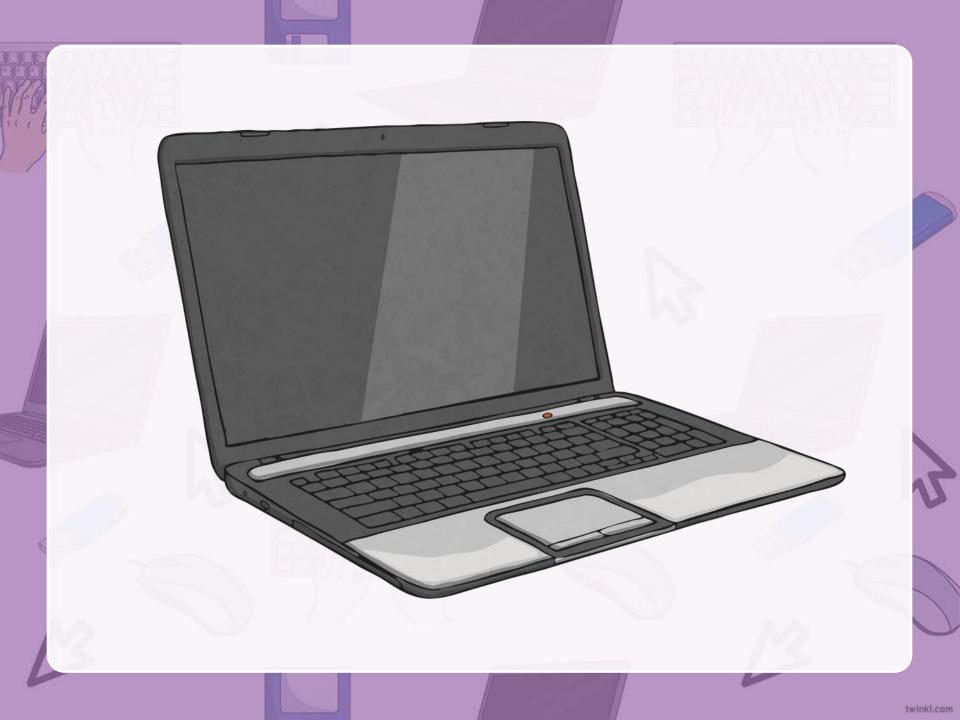

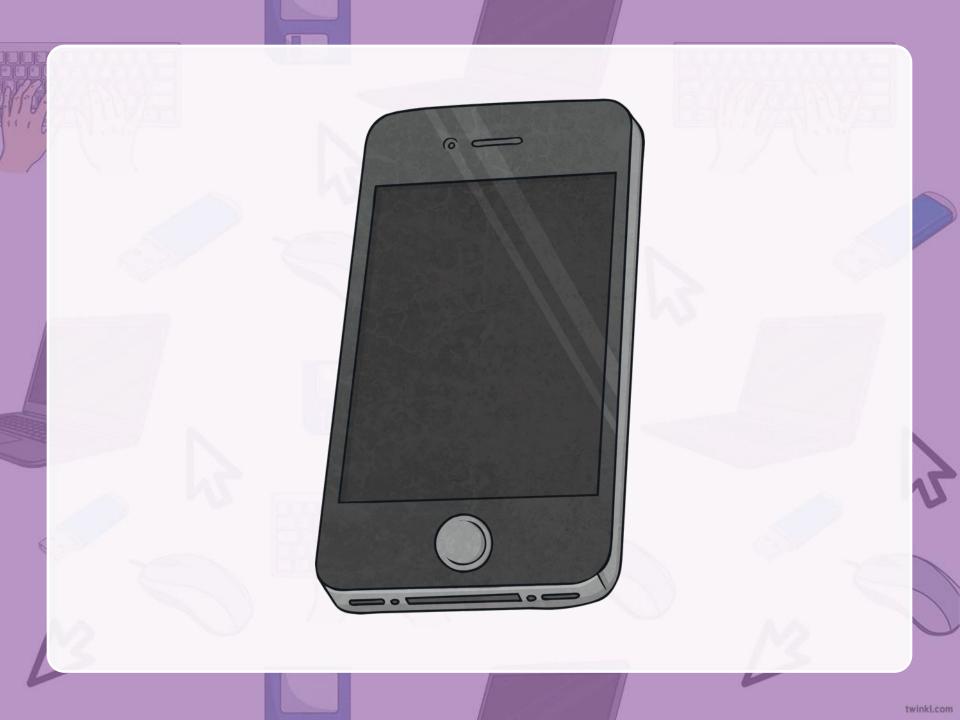

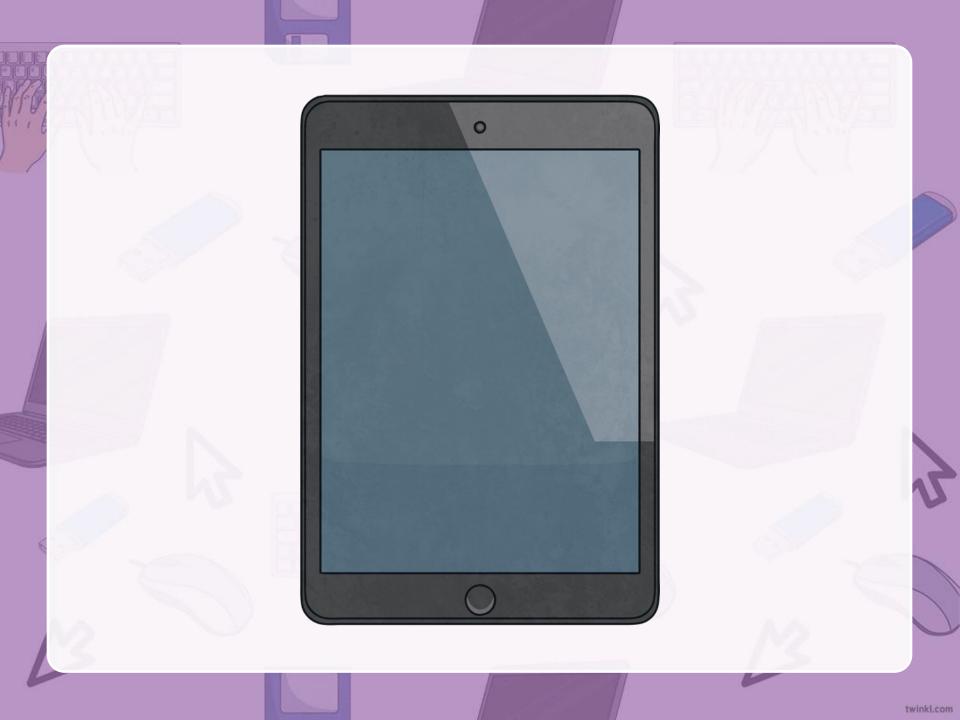

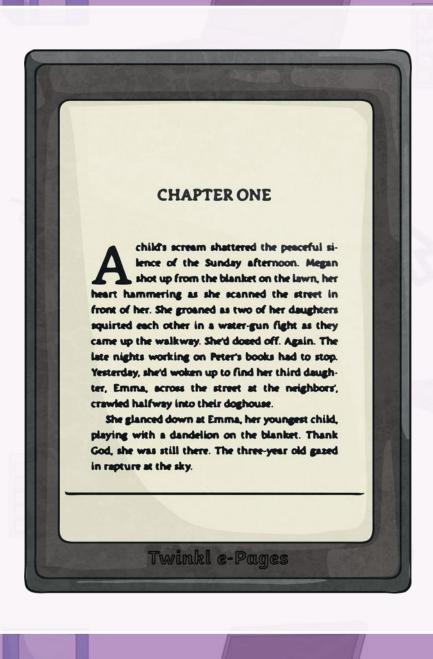

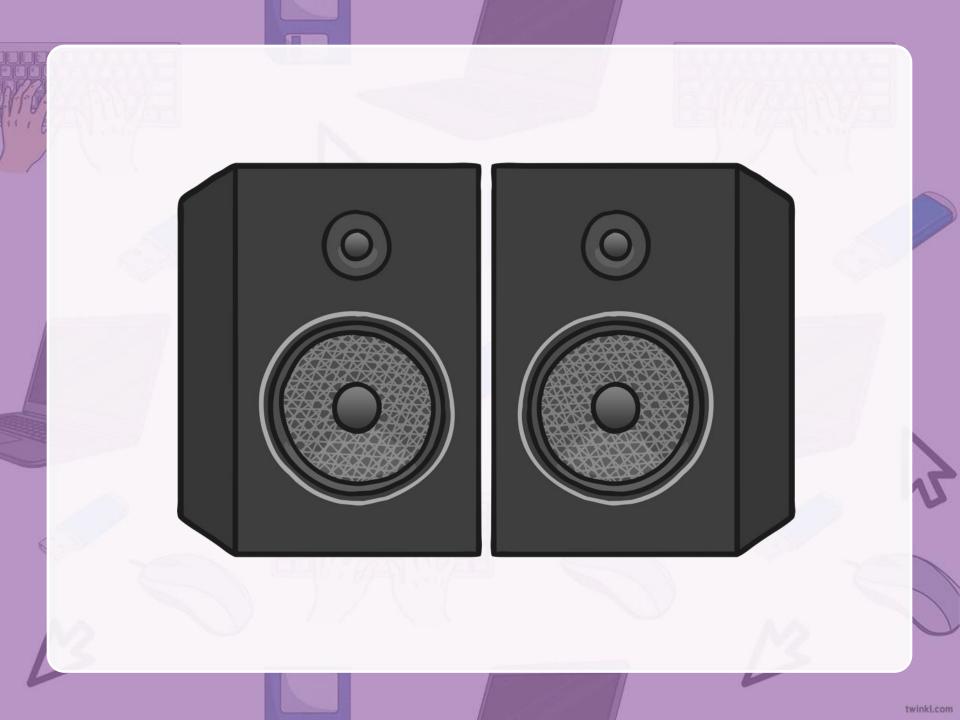

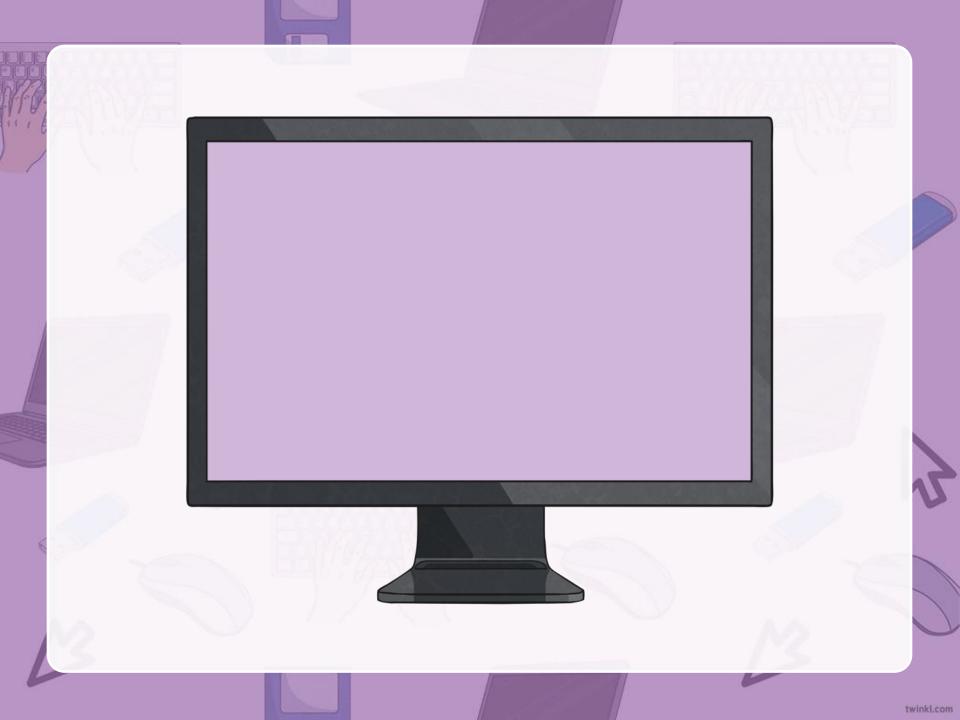

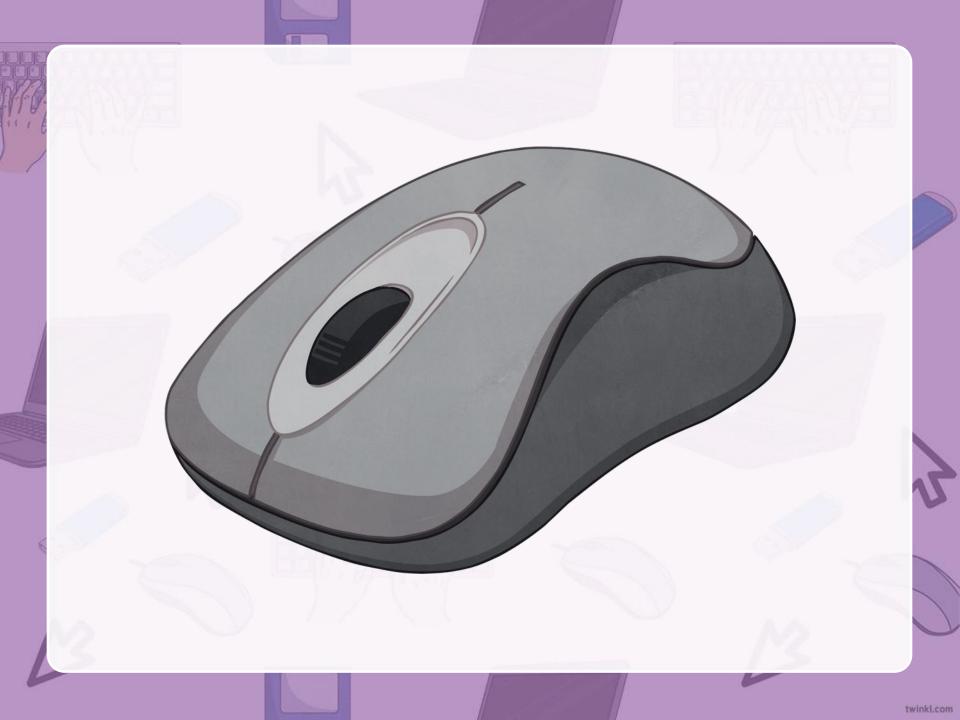

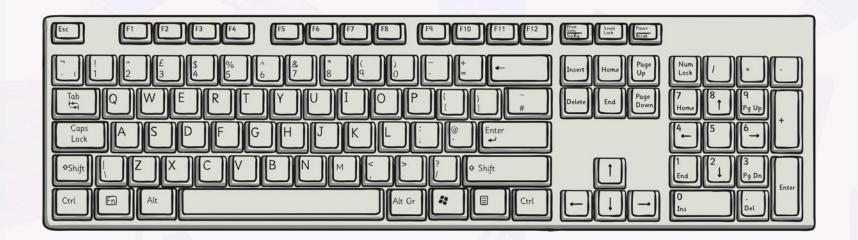

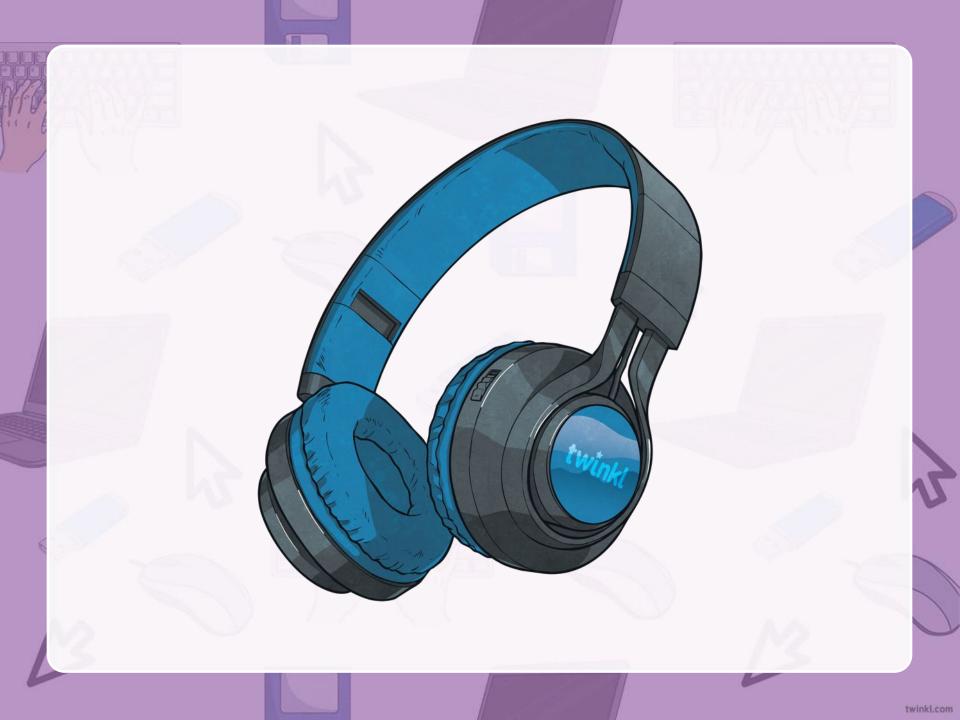

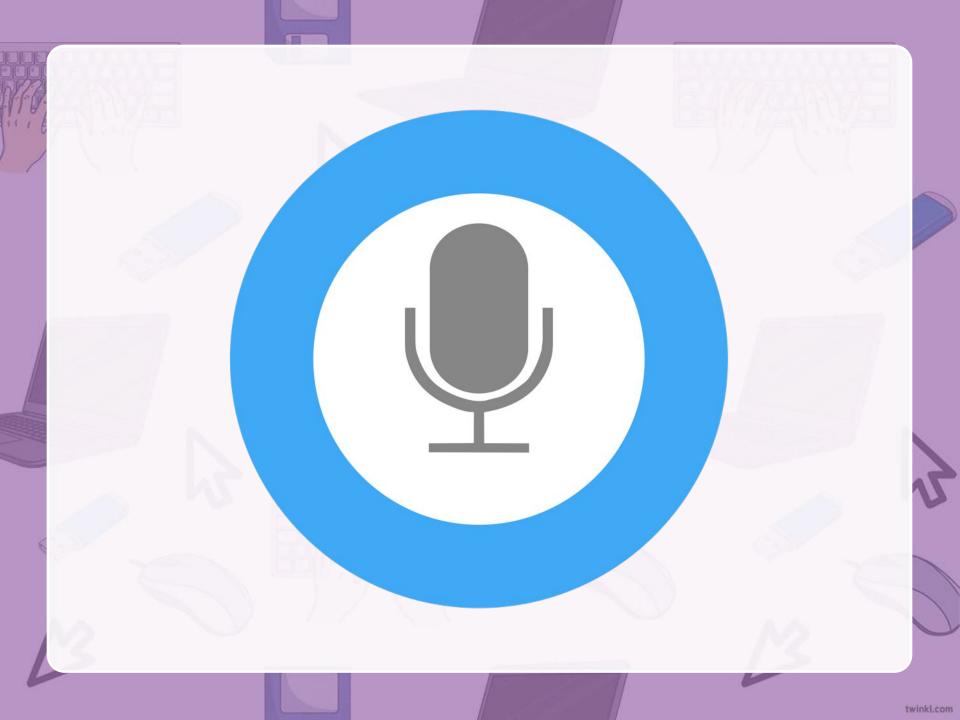

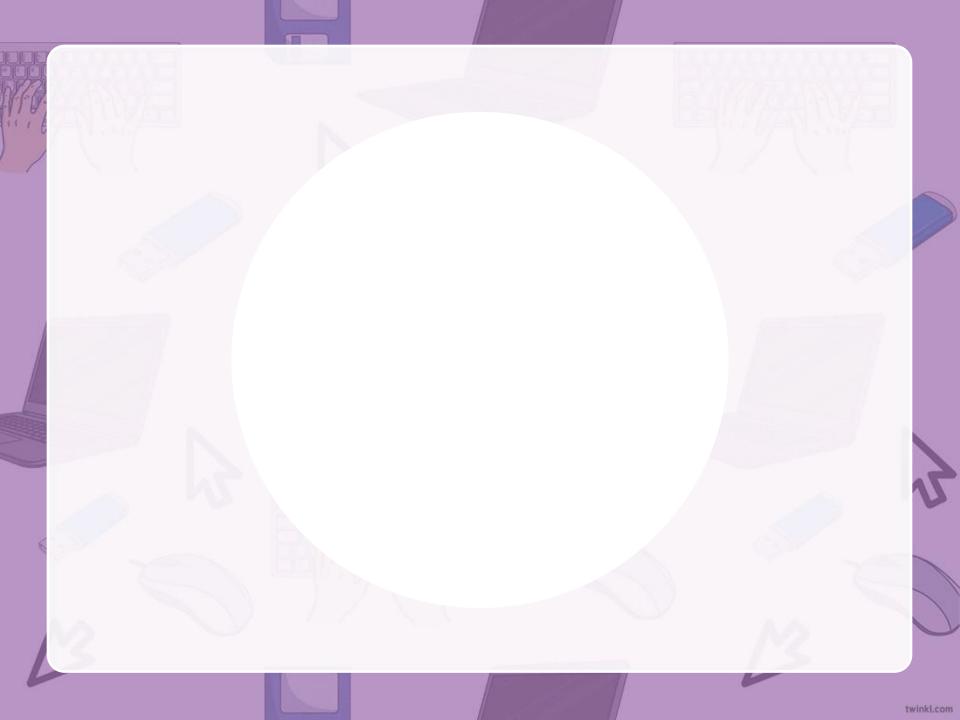

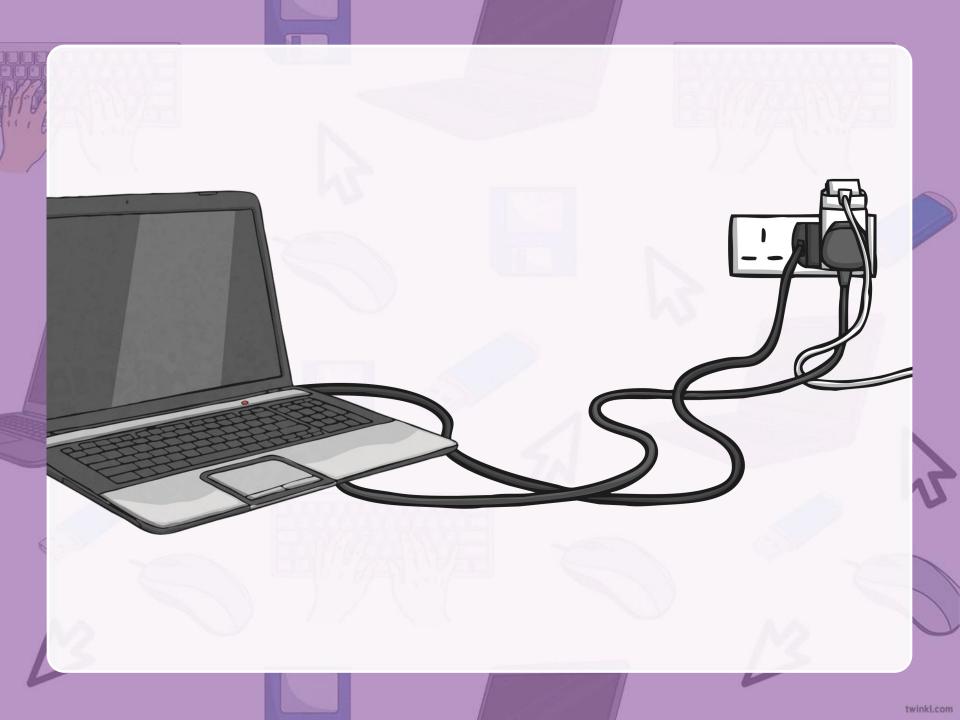

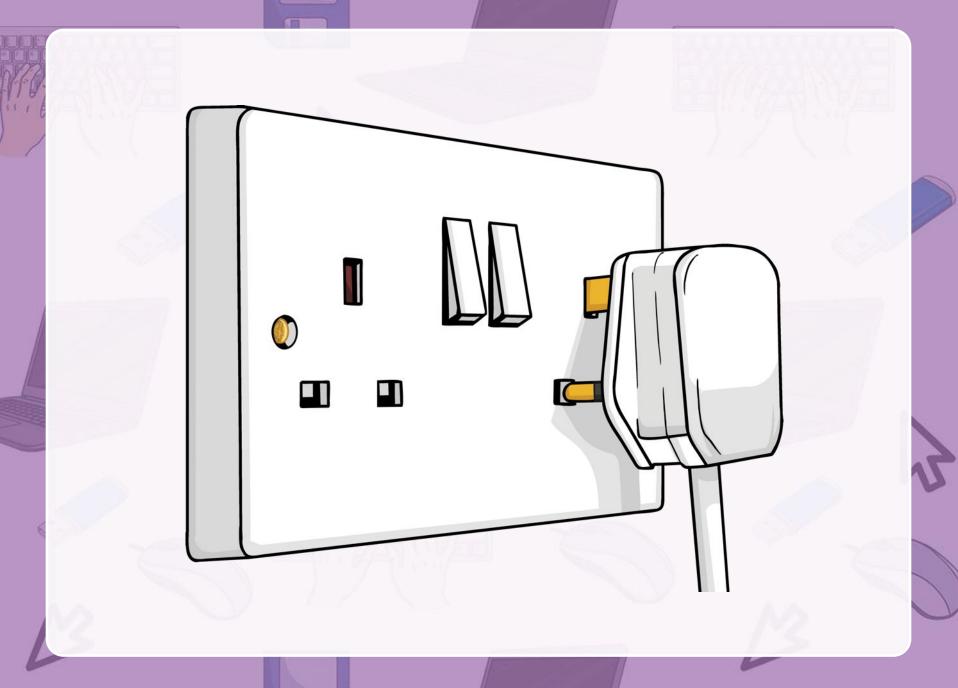

## Can you guess what it is?

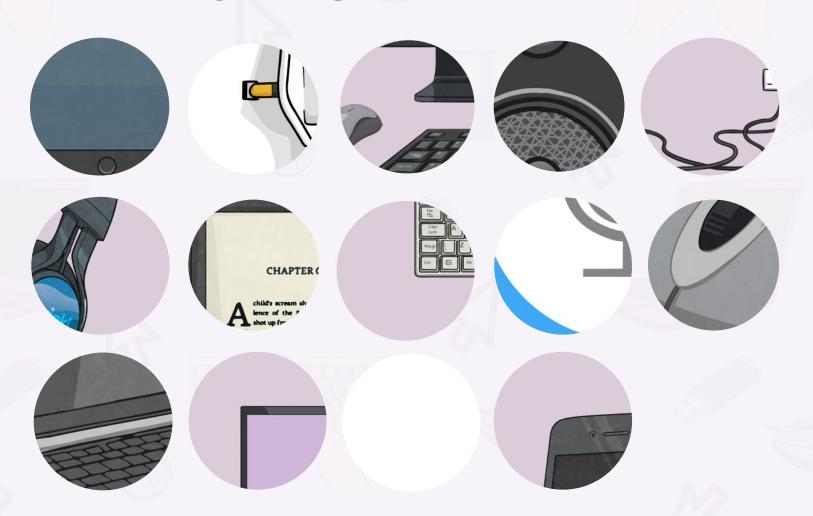

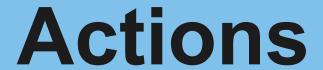

Click on the action to see the sentence.

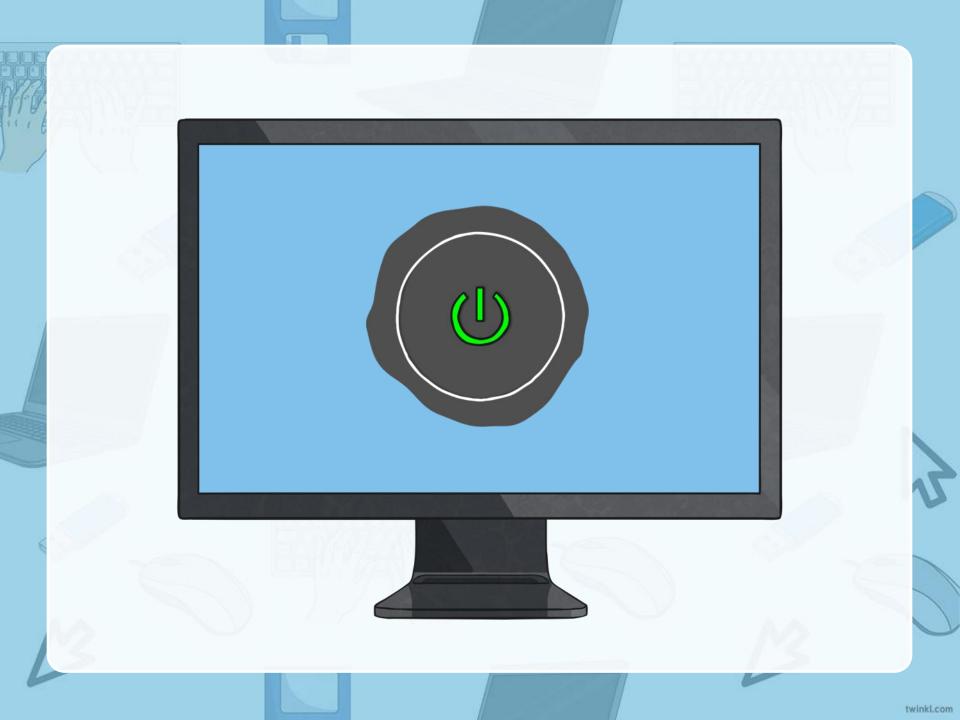

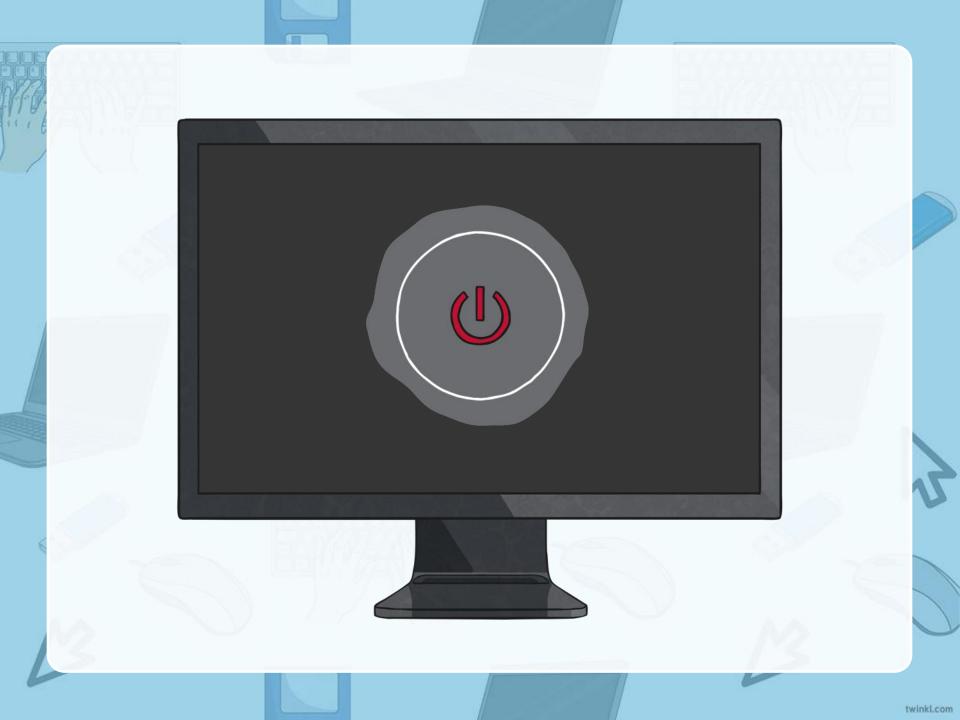

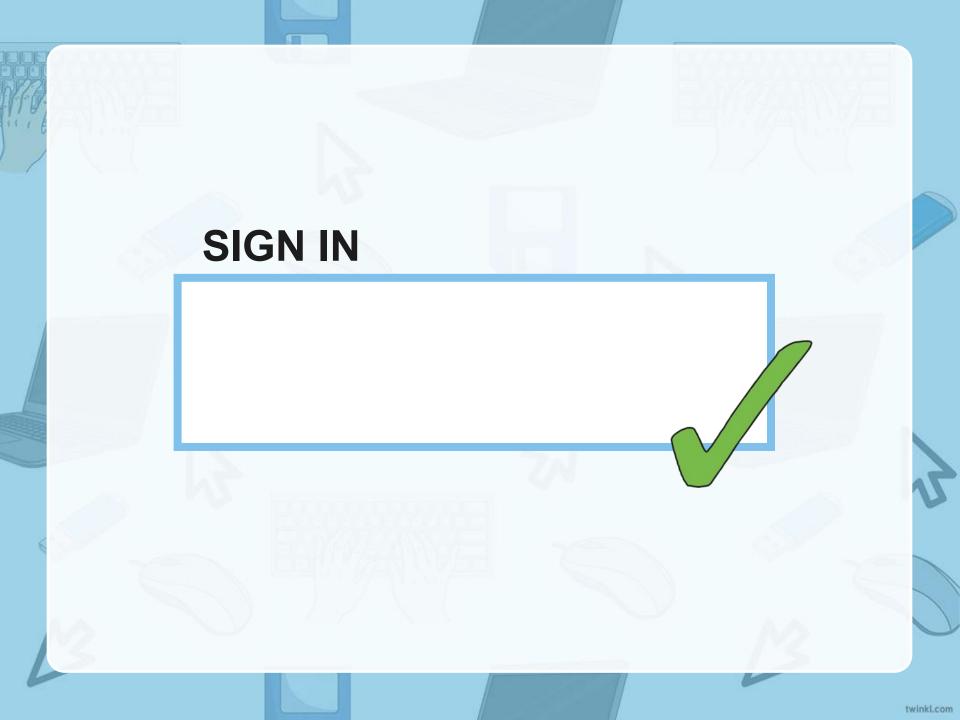

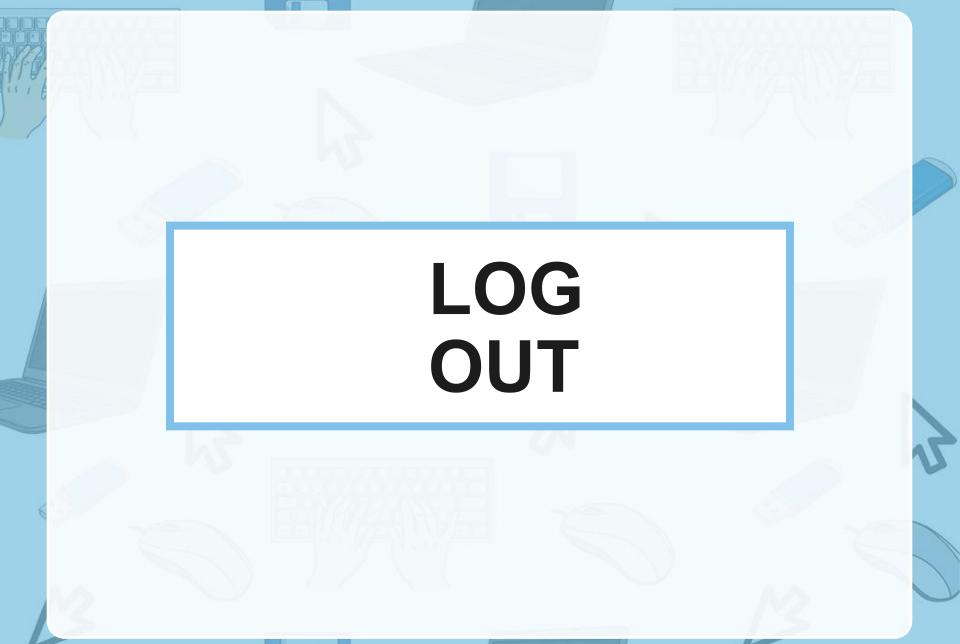

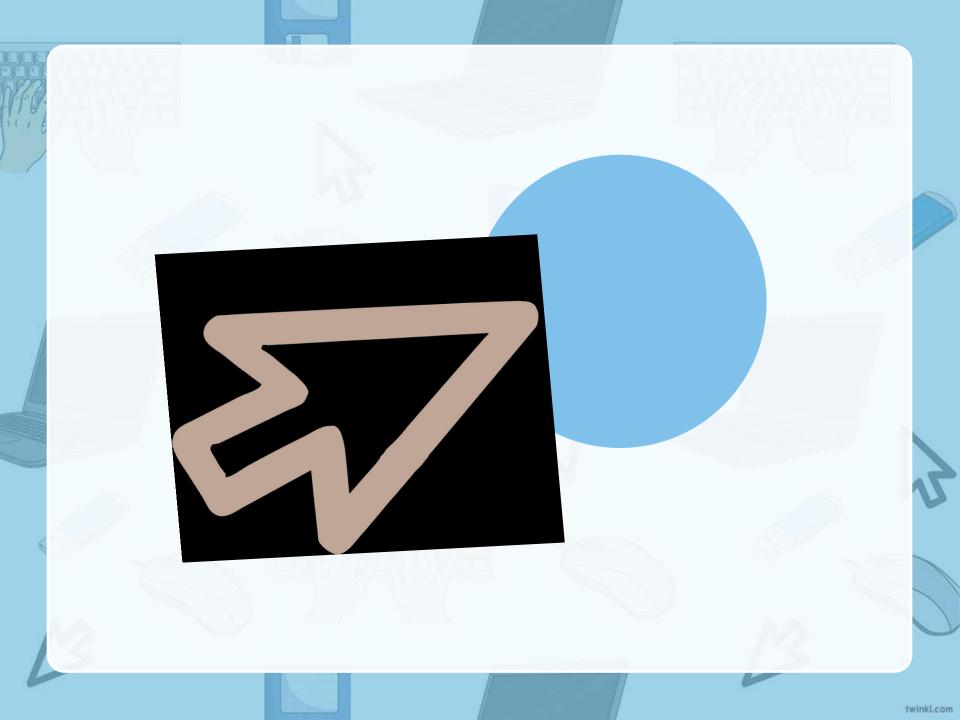

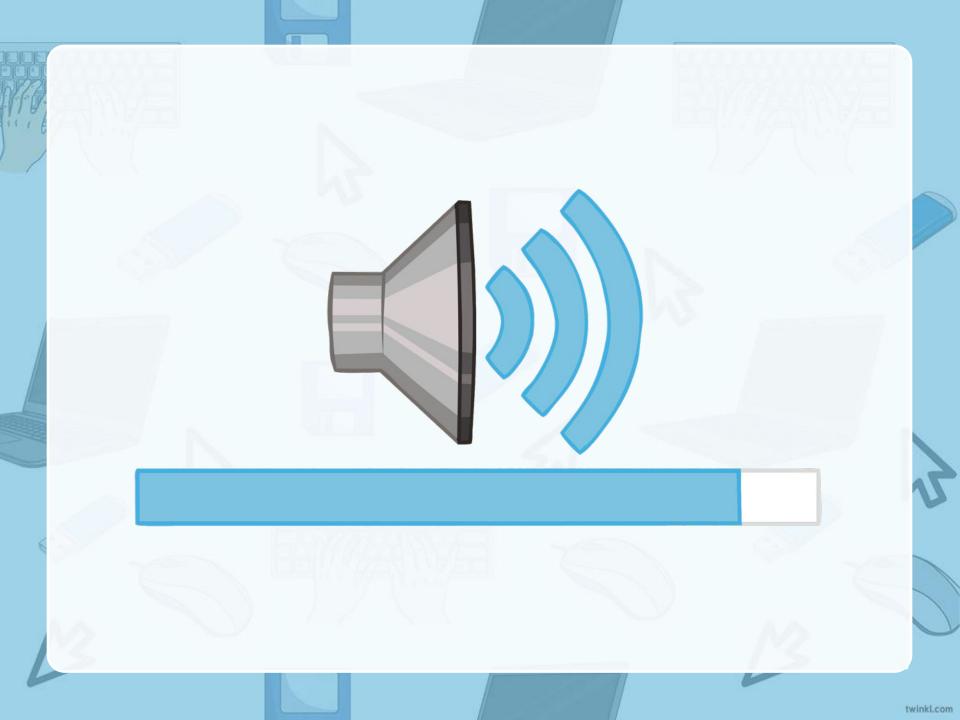

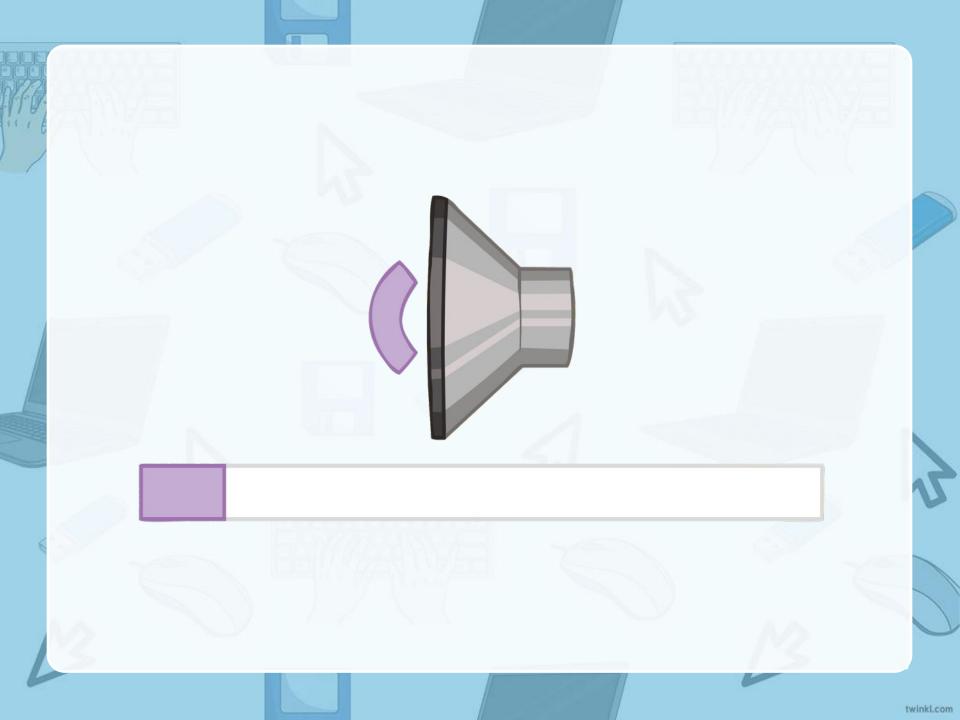

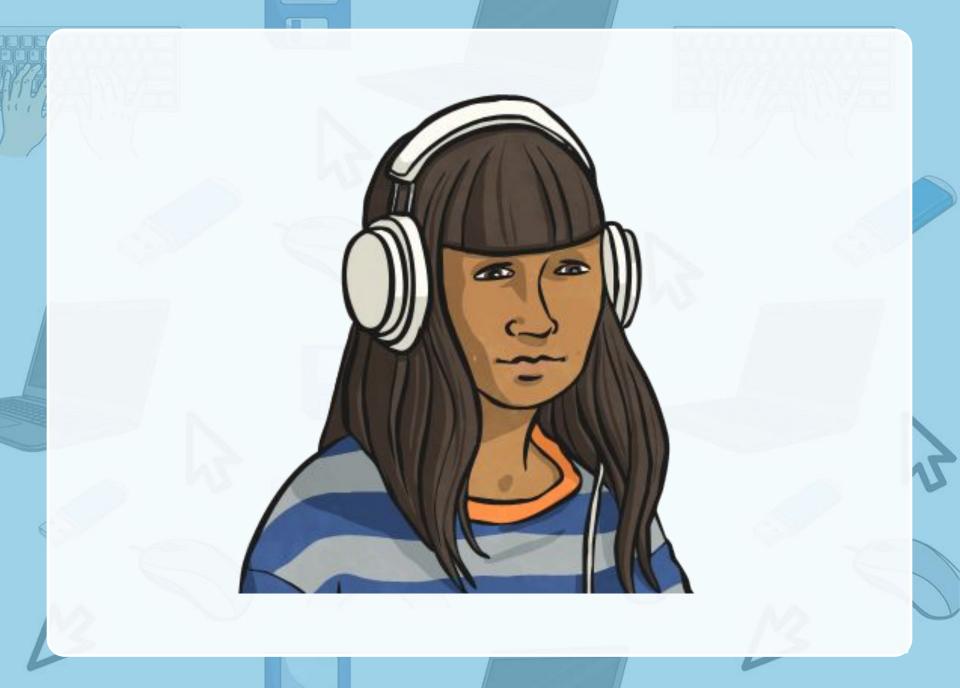

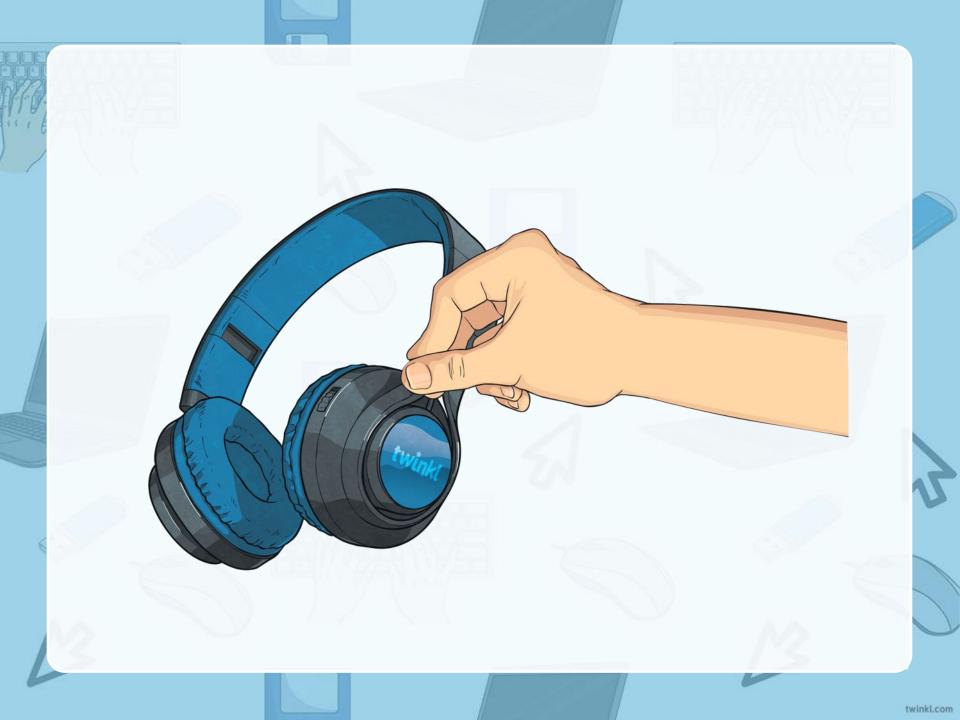

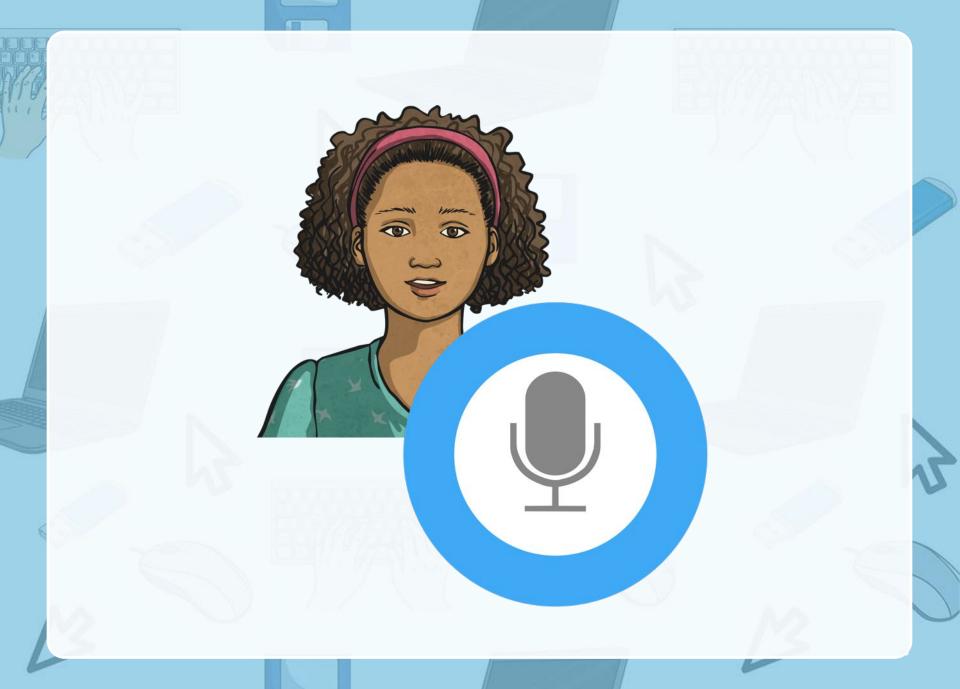

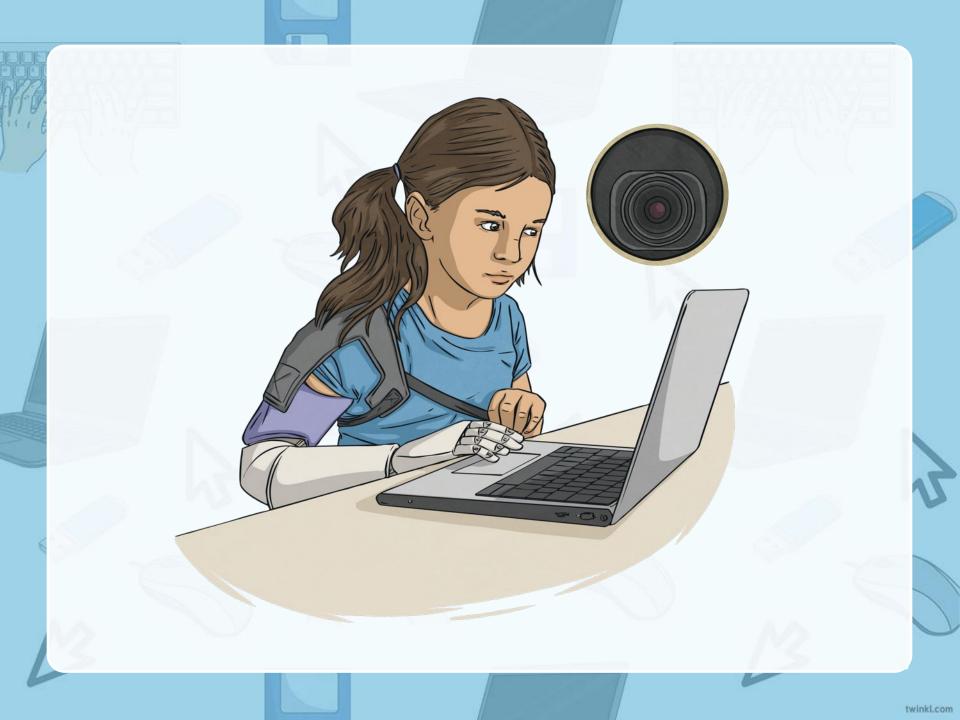

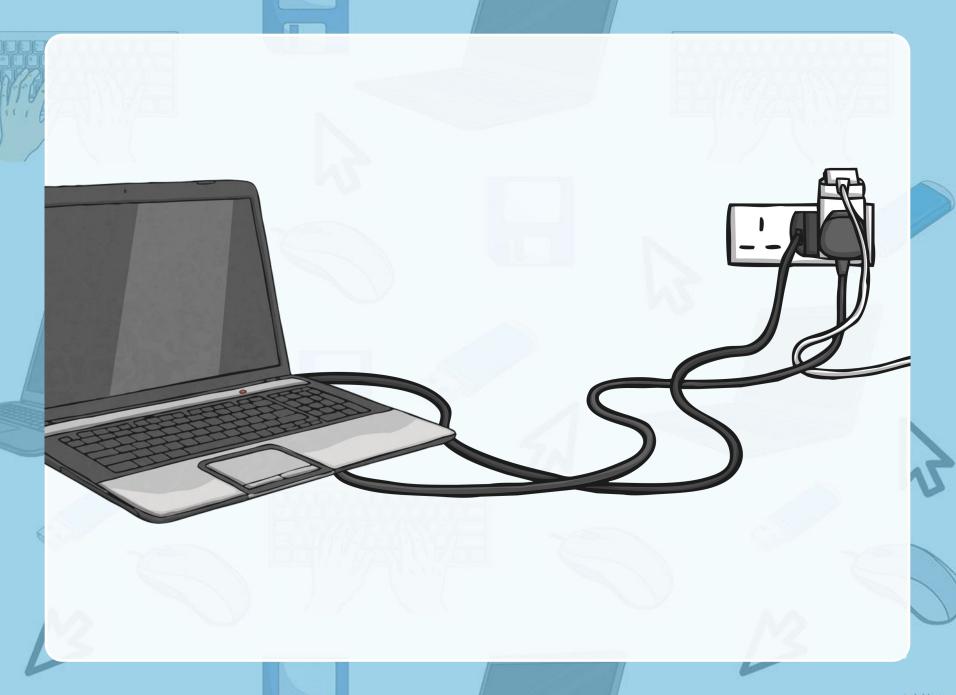

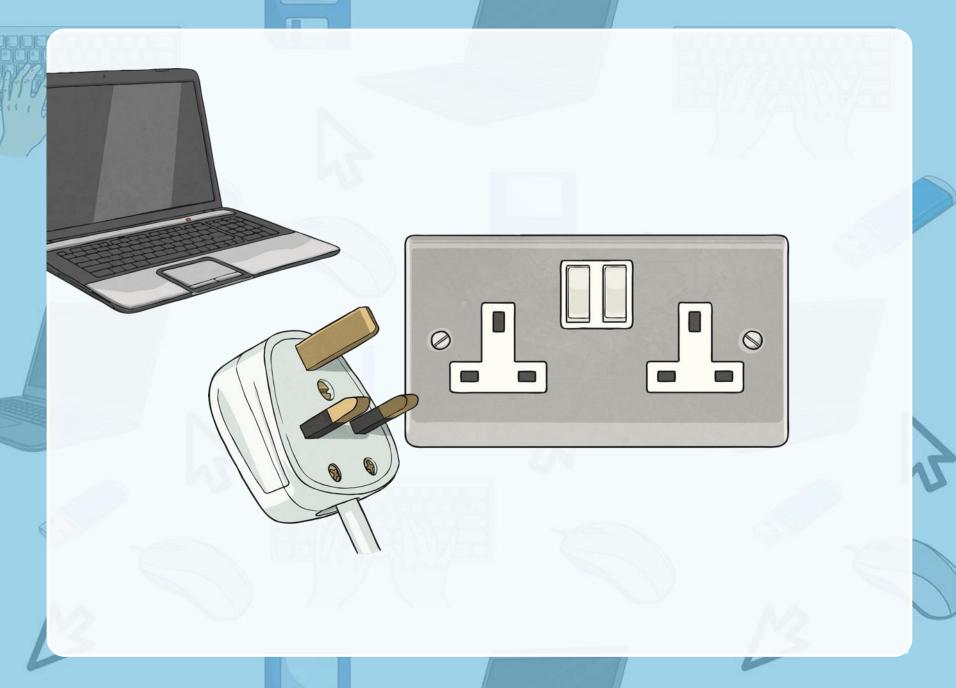

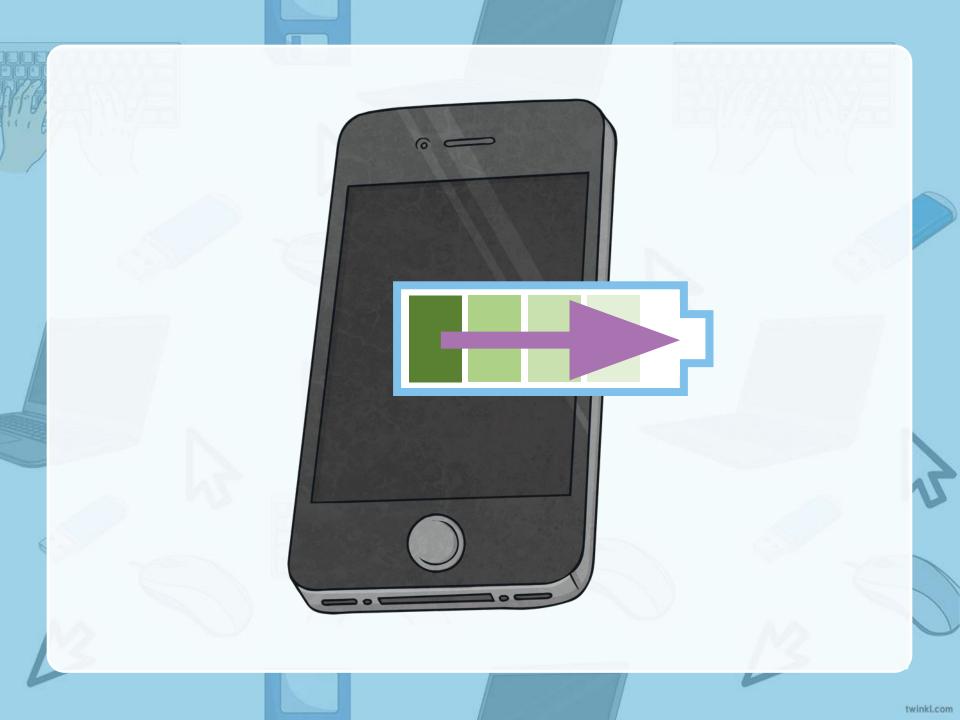

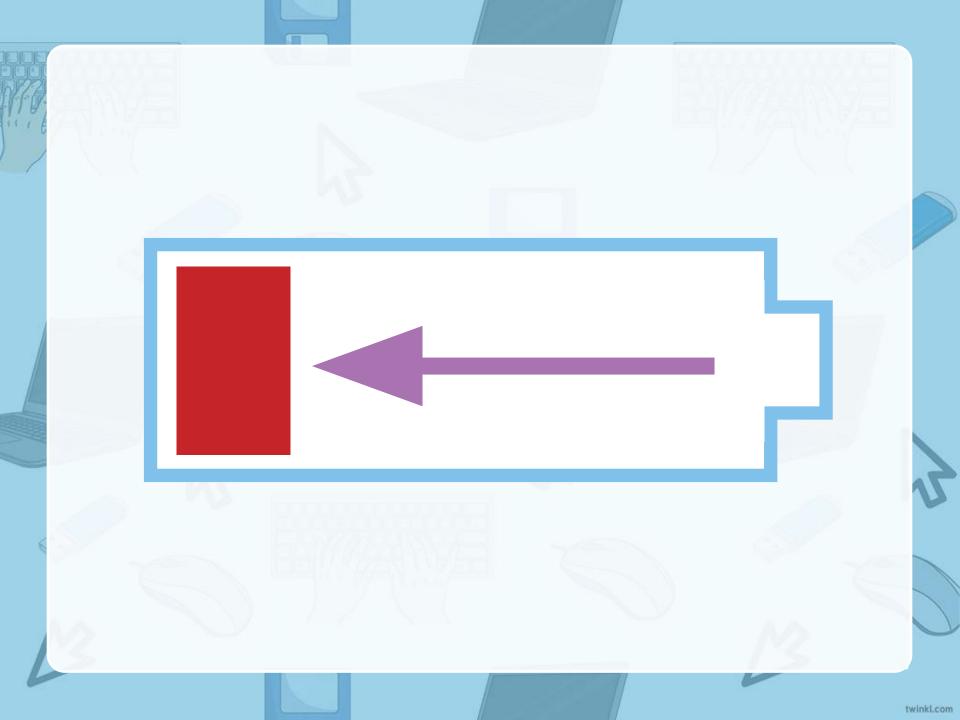

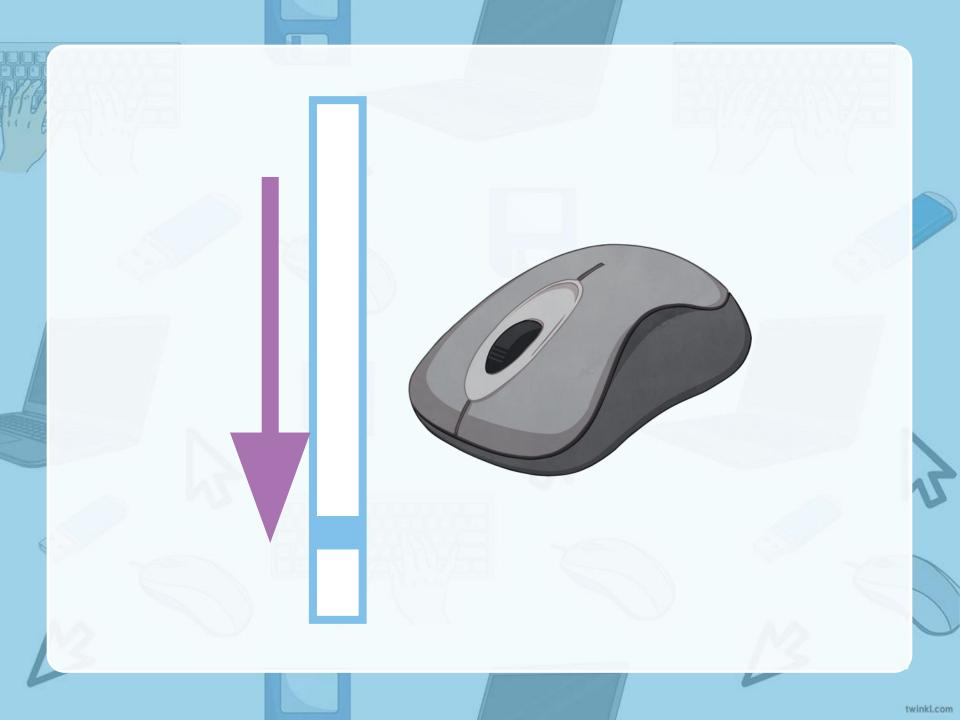

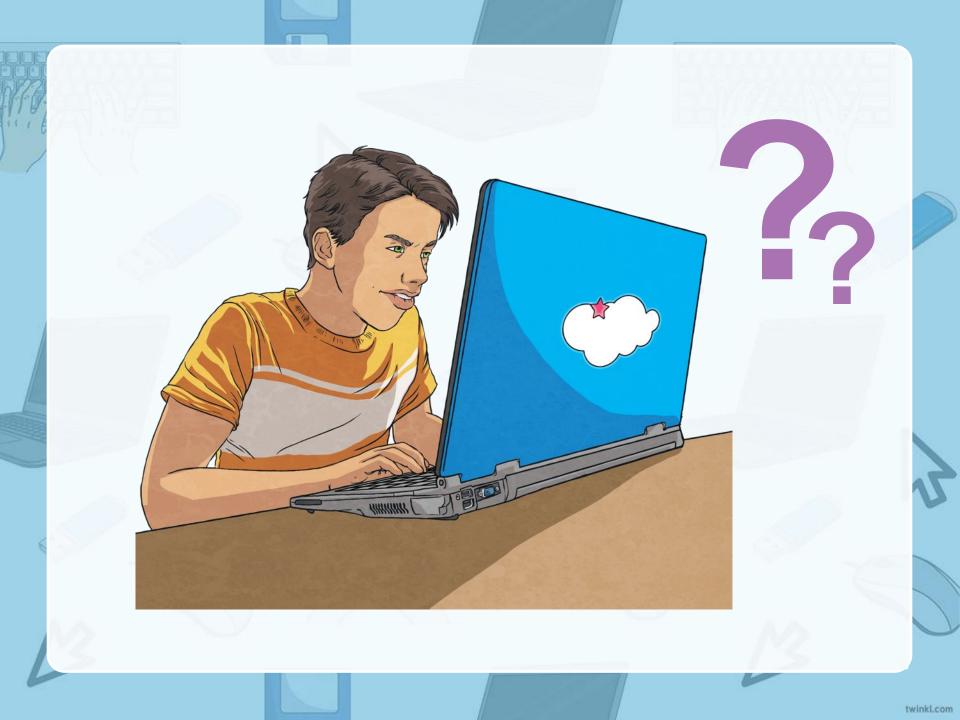

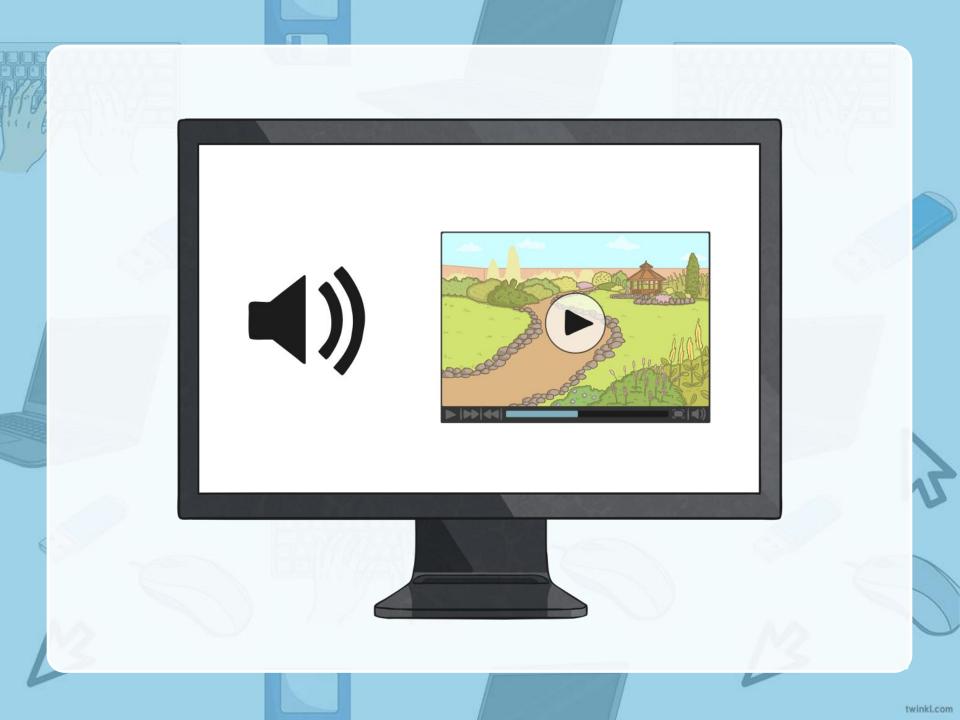

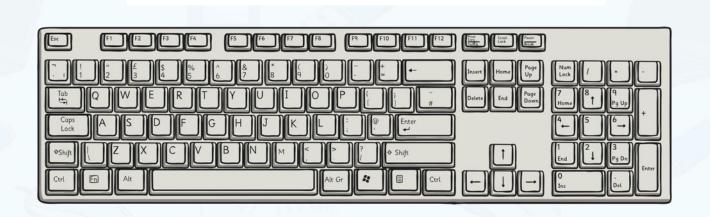

## Can you do the action?

Turn on your computer.

Turn off your computer.

Log into your account.

Put your headphones on.

Log out of your account.

Click on the button.

Turn the volume down.

Turn the volume up.

Speak into the microphone.

Take your headphones off.

## Can you do the action?

Look into the camera.

Charge up your phone.

Plug in your laptop.

Unplug your laptop.

The battery is running out.

Look up the answer on the Internet.

Scroll down the page.

Find out what happened.

Type in the chat box.

## **Complete Vocabulary List**

computer laptop phone tablet e-reader speakers screen mouse keyboard headphones earphones mic or microphone camera charger plug socket

Turn on your computer. Turn off your computer. Log into your account. Log out of your account. Click on the button. Turn the volume up. Turn the volume down. Put your headphones on. Take your headphones off. Speak into the microphone. Look into the camera. Plug in your laptop. Unplug your laptop. Charge up your phone. The battery is running out. Scroll down the page. Look up the answer on the Internet. Find out what happened. Type in the chat box.

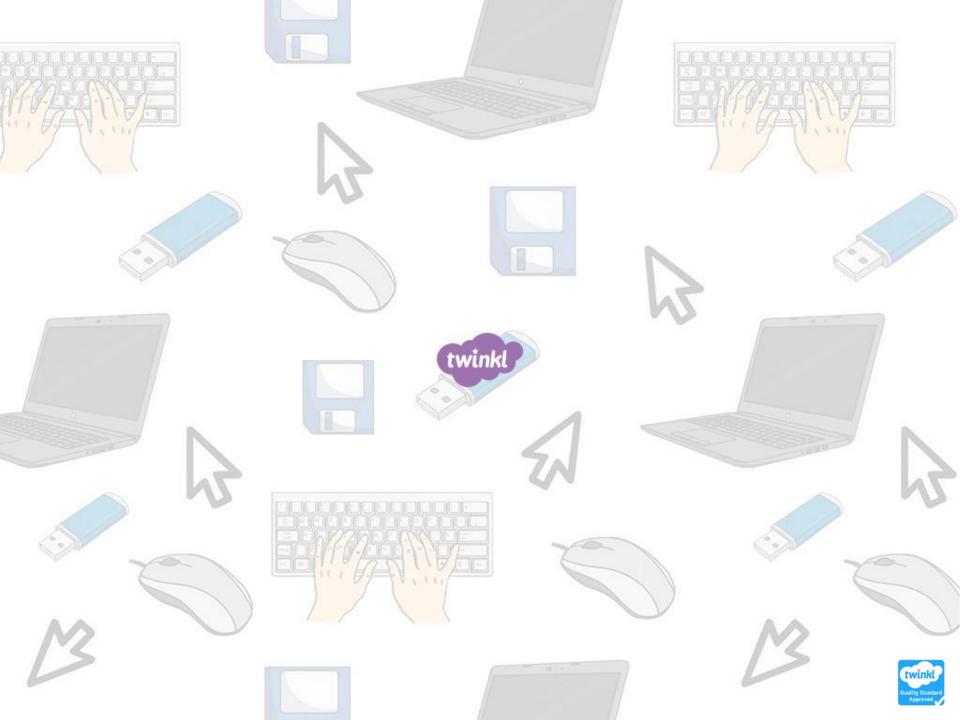